# The infwarerr package

Heiko Oberdiek <oberdiek@uni-freiburg.de>

2007/09/09 v1.2

### Abstract

This package provides a complete set of macros for informations, warnings and error messages with support for plain-TEX.

# Contents

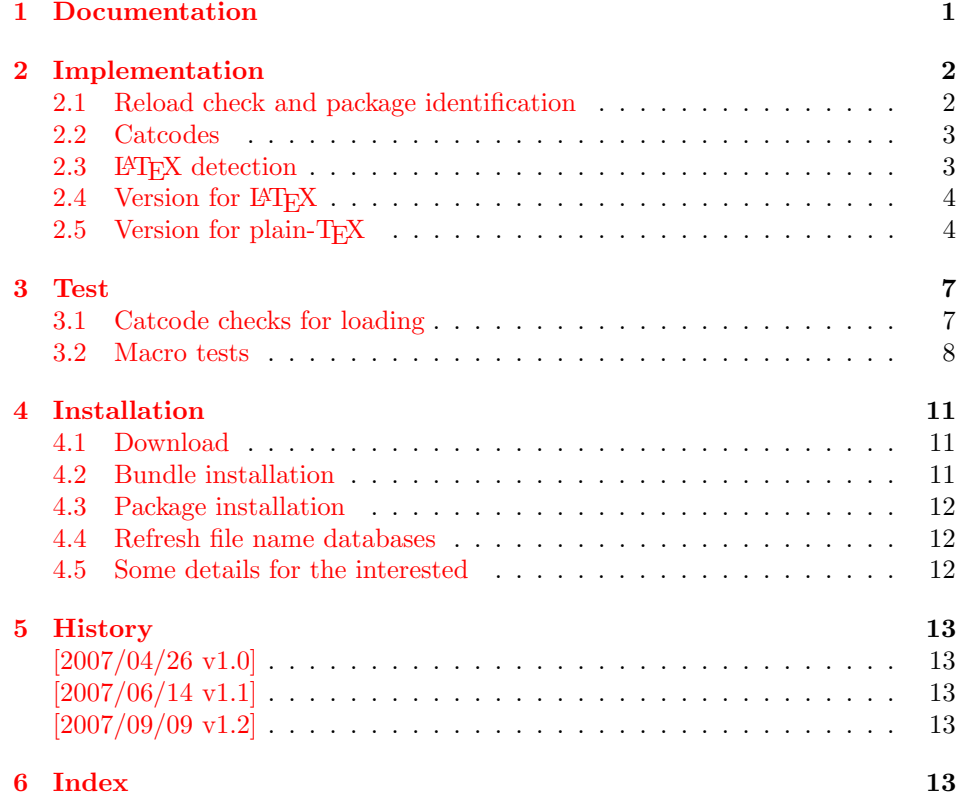

# 1 [Document](#page-12-2)ation

<span id="page-0-0"></span>[Package](#page-12-3) infwarerr defines the following set of commands, given as pseudo regular expression:

\@(Package|Class)(Info|InfoNoLine|Warning|WarningNoLine|Error)

The first argument is the package or class in question. The second argument contains the message text. \MessageBreak is supported. In case of error messages, the third argument contains the help text. Supported are LATEX's message texts \@ehc:

Try typing <return> to proceed If that doesn't work, type X <return> to quit.

and \@ehd:

You're in trouble here. Try typing <return> to proceed If that doesn't work, type  $X$  <return> to quit.

The package is intended for macro writers that want to write code that works for both LAT<sub>EX</sub> and plain-T<sub>EX</sub>. If LAT<sub>EX</sub> is detected, then the macros of this package will only be wrappers for LATEX's macros. Otherwise LATEX's macros will be mimicked for use with plain-T<sub>E</sub>X.

# <span id="page-1-0"></span>2 Implementation

1  $\langle *package \rangle$ 

## <span id="page-1-1"></span>2.1 Reload check and package identification

Reload check, especially if the package is not used with LAT<sub>EX</sub>.

```
2 \begingroup
 3 \catcode44 12 % ,
 4 \catcode45 12 % -5 \catcode46 12 % .
 6 \catcode58 12 % :
 7 \catcode64 11 % @
 8 \expandafter\let\expandafter\x\csname ver@infwarerr.sty\endcsname
 9 \ifcase 0%
10 \ifx\x\relax % plain
11 \else
12 \ifx\x\empty % LaTeX
13 \else
14 1%
15 \fi
16 \fi
17 \else
18 \expandafter\ifx\csname PackageInfo\endcsname\relax
19 \det\left\{ \frac{\mathcal{U}}{\mathcal{U}} \right\}20 \immediate\write-1{Package #1 Info: #2.}%
21 }%
22 \else
23 \def\x#1#2{\PackageInfo{#1}{#2, stopped}}%
24 \setminusfi
25 \x{infwarerr}{The package is already loaded}%
26 \endgroup
27 \expandafter\endinput
28 \fi
29 \endgroup
Package identification:
30 \begingroup
31 \catcode40 12 % (
32 \catcode41 12 % )
33 \catcode44 12 % ,
34 \catcode45 12 % -
```

```
35 \catcode46 12 % .
```

```
36 \catcode47 12 % /
```

```
37 \catcode58 12 % :
```

```
38 \catcode64 11 % @
```

```
39 \expandafter\ifx\csname ProvidesPackage\endcsname\relax
```

```
40 \def\x#1#2#3[#4]{\endgroup
```

```
41 \immediate\write-1{Package: #3 #4}%
```

```
42 \xdef#1{#4}%
```

```
43 }%
44 \else
45 \def\x#1#2[#3]{\endgroup
46 #2[{#3}]%
47 \ifx#1\relax
48 \xdef#1{#3}%
49 \overrightarrow{fi}50 }%
51 \overline{\ } \sqrt{fi}52 \expandafter\x\csname ver@infwarerr.sty\endcsname
53 \ProvidesPackage{infwarerr}%
54 [2007/09/09 v1.2 Providing info/warning/message (HO)]
```
## <span id="page-2-25"></span><span id="page-2-18"></span><span id="page-2-0"></span>2.2 Catcodes

```
55 \expandafter\edef\csname InfWarErr@AtEnd\endcsname{%
56 \catcode64 \the\catcode64\relax
57 }
58 \catcode64 11 % @
59 \def\TMP@EnsureCode#1#2{%
60 \edef\InfWarErr@AtEnd{%
61 \InfWarErr@AtEnd
62 \catcode#1 \the\catcode#1\relax
63 }%
64 \catcode#1 #2\relax
65 }
66 \TMP@EnsureCode{10}{12}% ^^J
67 \TMP@EnsureCode{39}{12}% '
68 \TMP@EnsureCode{40}{12}% (
69 \TMP@EnsureCode{41}{12}% )
70 \TMP@EnsureCode{44}{12}% ,
71 \TMP@EnsureCode{45}{12}% -
72 \TMP@EnsureCode{46}{12}% .
73 \TMP@EnsureCode{58}{12}% :
74 \TMP@EnsureCode{60}{12}% <
75 \TMP@EnsureCode{61}{12}% =
76 \TMP@EnsureCode{62}{12}% >
77 \TMP@EnsureCode{94}{7}%
```
## <span id="page-2-38"></span><span id="page-2-37"></span><span id="page-2-36"></span><span id="page-2-35"></span><span id="page-2-34"></span><span id="page-2-33"></span><span id="page-2-32"></span><span id="page-2-31"></span><span id="page-2-30"></span><span id="page-2-29"></span><span id="page-2-28"></span><span id="page-2-1"></span>2.3 LATEX detection

```
78 \begingroup
79 \let\x=Y%
80 \def\check#1{%
81 \@check{Generic}{#1}%
82 \@check{Package}{#1}%
83 \@check{Class}{#1}%
84 }%
85 \def\@check#1#2{%
86 \expandafter\ifx\csname #1#2\endcsname\relax
87 \let\x=N%
88 \chifi
89 }%
90 \check{Info}%
91 \check{Warning}%
92 \check{Error}%
93 \@check{Package}{WarningNoLine}%
94 \@check{Class}{WarningNoLine}%
95 \@check{}{@ehc}%
96 \@check{}{@ehd}%
97 \expandafter\endgroup
```

```
98 \ifx\x Y%
```
# <span id="page-3-26"></span><span id="page-3-25"></span><span id="page-3-24"></span><span id="page-3-15"></span><span id="page-3-13"></span><span id="page-3-12"></span><span id="page-3-0"></span>2.4 Version for LATEX

<span id="page-3-11"></span><span id="page-3-10"></span><span id="page-3-9"></span><span id="page-3-8"></span><span id="page-3-5"></span><span id="page-3-4"></span><span id="page-3-3"></span>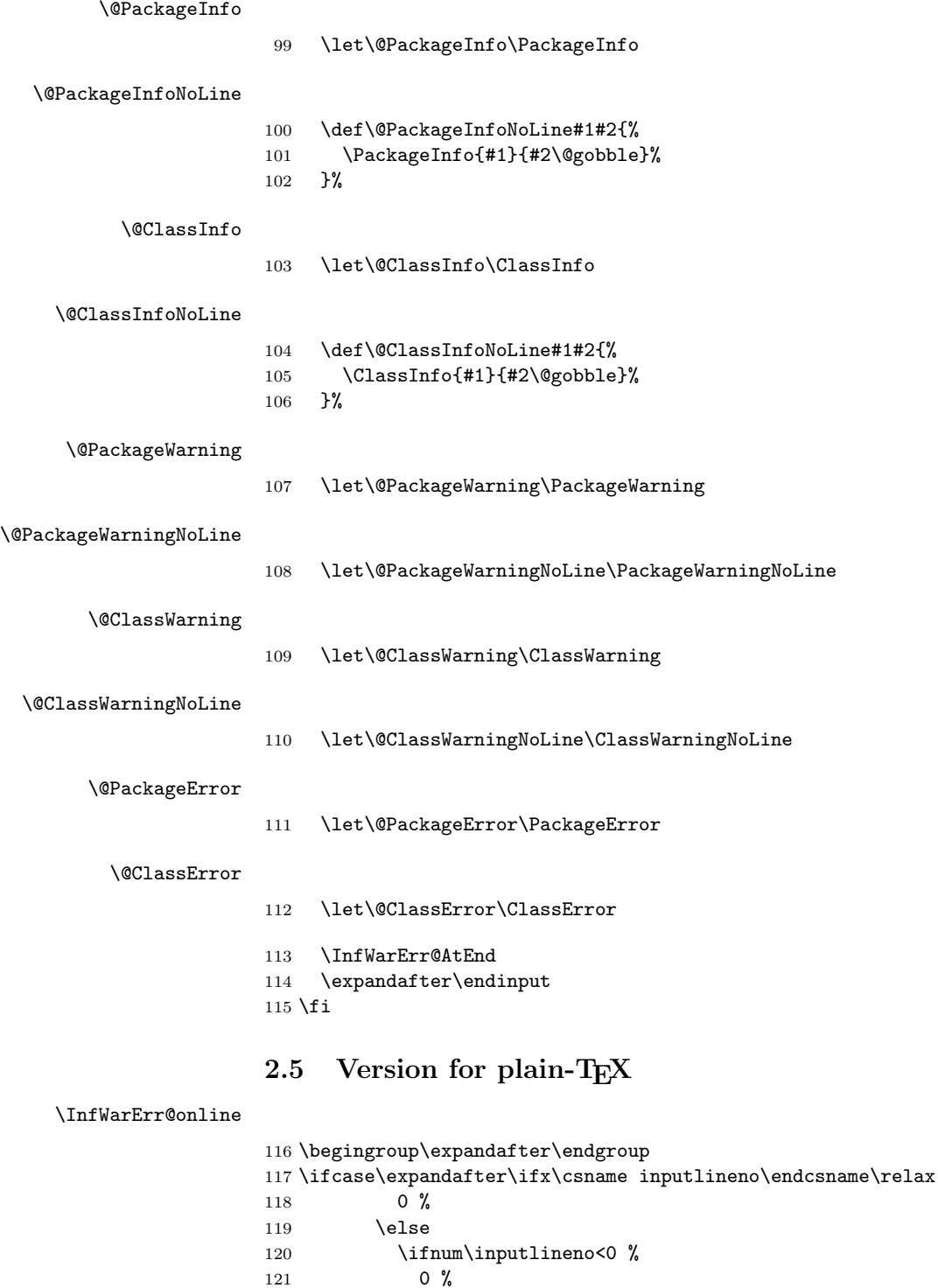

<span id="page-3-23"></span><span id="page-3-21"></span><span id="page-3-20"></span><span id="page-3-19"></span><span id="page-3-18"></span><span id="page-3-17"></span><span id="page-3-16"></span><span id="page-3-14"></span><span id="page-3-7"></span><span id="page-3-6"></span><span id="page-3-2"></span><span id="page-3-1"></span> $\begin{array}{ccc}\n 121 & & 0 \end{array} \setminus \text{else}$  $122$  \else<br>123 1% 123 1 %  $\begin{array}{ccccc}\n & & & \text{if}\ i \\
125 & & & \text{if}\ i\n\end{array}$  $\sqrt{fi}$ 126 \def\InfWarErr@online{}%

127 \else

129 \fi

4

<span id="page-3-22"></span>128 \def\InfWarErr@online{ on input line \the\inputlineno}%

#### \InfWarErr@protected

<span id="page-4-9"></span>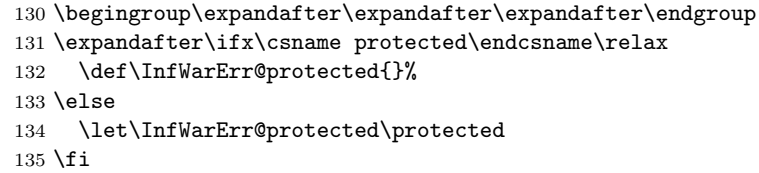

#### <span id="page-4-22"></span>\InfWarErr@unused

<span id="page-4-8"></span>136 \chardef\InfWarErr@unused=16 %

#### <span id="page-4-13"></span>\InfWarErr@ehc

<span id="page-4-30"></span><span id="page-4-23"></span>137 \def\InfWarErr@ehc{% 138 Try typing \space <return> \space to proceed.\MessageBreak 139 If that doesn't work, type \space X <return> \space to quit.% 140 }

#### <span id="page-4-14"></span>\InfWarErr@ehd

<span id="page-4-0"></span>141 \def\InfWarErr@ehd{% 142 You're in trouble here. \space\@ehc 143 }

#### <span id="page-4-16"></span>\InfWarErr@GenericInfo

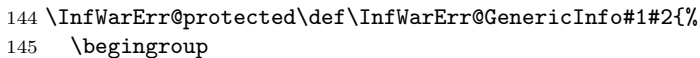

- <span id="page-4-19"></span>146 \let\on@line\InfWarErr@online
- <span id="page-4-3"></span>147 \long\def\@gobble##1{}%
- <span id="page-4-31"></span>148  $\text{Spec} \{ \}$
- <span id="page-4-5"></span>149 \def\@spaces{\space\space\space\space\space}%
- <span id="page-4-24"></span>150 \def\MessageBreak{^^J#1}%
- <span id="page-4-27"></span>151 \newlinechar=10 %
- <span id="page-4-10"></span>152 \immediate\write-1{#2\on@line.}%
- 153 \endgroup
- 154 }

#### <span id="page-4-17"></span>\InfWarErr@GenericWarning

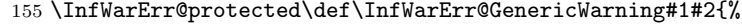

156 \begingroup

- <span id="page-4-20"></span>157 \let\on@line\InfWarErr@online
- <span id="page-4-4"></span>158 \long\def\@gobble##1{}%
- <span id="page-4-32"></span>159 \def\space{ }%
- <span id="page-4-6"></span>160 \def\@spaces{\space\space\space\space}%
- <span id="page-4-25"></span>161 \def\MessageBreak{^^J#1}%
- <span id="page-4-28"></span>162 \newlinechar=10 %
- <span id="page-4-11"></span>163 \immediate\write\InfWarErr@unused{^^J#2\on@line.^^J}%
- 164 \endgroup
- 165 }

<span id="page-4-15"></span>\InfWarErr@GenericError Old TEX versions below 3.141 where ^^J is not working as newline in error message and help texts are not supported.

#### 166 \InfWarErr@protected\def\InfWarErr@GenericError#1#2#3#4{%

167 \begingroup

- <span id="page-4-12"></span>168 \immediate\write\InfWarErr@unused{}%
- <span id="page-4-29"></span>169 \newlinechar=10 %
- <span id="page-4-33"></span>170 \def\space{ }%
- <span id="page-4-7"></span>171 \def\@spaces{\space\space\space\space}%
- <span id="page-4-1"></span>172 \let\@ehc\InfWarErr@ehc
- <span id="page-4-2"></span>173 \let\@ehd\InfWarErr@ehd
- <span id="page-4-21"></span>174 \let\on@line\InfWarErr@online
- <span id="page-4-26"></span>175 \def\MessageBreak{^^J}%
- <span id="page-4-18"></span>176 \edef\InfWarErr@help{\noexpand\errhelp{#4}}%

```
177 \InfWarErr@help
                        178 \def\MessageBreak{^^J#1}%
                        179 \errmessage{%
                        180 #2.^^J^^J%
                        181 #3^^J%
                        182 Type \space H <return> \space for immediate help.^^J ...^^J%
                        183    }%
                        184 \endgroup
                        185 }
         \@PackageInfo
                        186 \def\@PackageInfo#1#2{%
                        187 \InfWarErr@GenericInfo{%
                        188 (#1) \@spaces\@spaces\@spaces
                        189 }{%
                        190 Package #1 Info: #2%
                        191 }%
                        192 }
  \@PackageInfoNoLine
                        193 \def\@PackageInfoNoLine#1#2{%
                        194 \@PackageInfo{#1}{#2\@gobble}%
                        195 }
          \@ClassInfo
                        196 \def\@ClassInfo#1#2{%
                        197 \InfWarErr@GenericInfo{%
                        198 (#1) \space\space\@spaces\@spaces
                        199 }{%
                        200 Class #1 Info: #2%
                        201 }%
                        202 }
    \@ClassInfoNoLine
                        203 \def\@ClassInfoNoLine#1#2{%
                        204 \@ClassInfo{#1}{#2\@gobble}%
                        205 }
     \@PackageWarning
                        206 \def\@PackageWarning#1#2{%<br>207 \InfWarErr@GenericWarnin
                            207 \InfWarErr@GenericWarning{%
                        208 (#1)\@spaces\@spaces\@spaces\@spaces
                        209 }{%
                        210 Package #1 Warning: #2%
                        211 }%
                        212 }
\@PackageWarningNoLine
                        213 \def\@PackageWarningNoLine#1#2{%
                        214 \@PackageWarning{#1}{#2\@gobble}%
                        215 }
        \@ClassWarning
                        216 \def\@ClassWarning#1#2{%
```
<span id="page-5-17"></span><span id="page-5-16"></span><span id="page-5-15"></span><span id="page-5-13"></span><span id="page-5-12"></span><span id="page-5-11"></span><span id="page-5-9"></span><span id="page-5-8"></span><span id="page-5-7"></span><span id="page-5-3"></span><span id="page-5-2"></span><span id="page-5-1"></span> \InfWarErr@GenericWarning{% (#1) \space\@spaces\@spaces\@spaces }{% Class #1 Warning: #2% }% }

```
223 \def\@ClassWarningNoLine#1#2{%
224 \@ClassWarning{#1}{#2\@gobble}%
225 }
```
### <span id="page-6-7"></span><span id="page-6-6"></span>\@PackageError

```
226 \def\@PackageError#1#2#3{%
227 \InfWarErr@GenericError{%
228 (#1)\@spaces\@spaces\@spaces\@spaces
229 }{%
230 Package #1 Error: #2%
231 }{%
232 See the #1 package documentation for explanation.%
233 }{#3}%
234 }
```
#### <span id="page-6-4"></span>\@ClassError

```
235 \def\@ClassError#1#2#3{%
236 \InfWarErr@GenericError{%
237 (#1) \space\@spaces\@spaces\@spaces
238 }{%
239 Class #1 Error: #2%
240 }{%
241 See the #1 class documentation for explanation.%
242 }{#3}%
243 }
244 \InfWarErr@AtEnd
245 \langle/package\rangle
```
### <span id="page-6-18"></span><span id="page-6-0"></span>3 Test

### <span id="page-6-1"></span>3.1 Catcode checks for loading

```
246 \langle *test1 \rangle247 \catcode'\@=11 %
248 \def\RestoreCatcodes{}
249 \count@=0 %
250 \loop
251 \edef\RestoreCatcodes{%
252 \RestoreCatcodes
253 \catcode\the\count@=\the\catcode\count@\relax
254 }%
255 \ifnum\count@<255 %
256 \advance\count@\@ne
257 \repeat
258
259 \def\RangeCatcodeInvalid#1#2{%
260 \ \ \ \count\stackrel{\frown}{\text{relax}}261 \loop
262 \catcode\count@=15 %
263 \ifnum\count@<#2\relax
264 \advance\count@\@ne
265 \repeat
266 }
267 \def\Test{%
268 \RangeCatcodeInvalid{0}{47}%
269 \RangeCatcodeInvalid{58}{64}%
270 \RangeCatcodeInvalid{91}{96}%
271 \RangeCatcodeInvalid{123}{255}%
272 \catcode'\@=12 %
```

```
273 \catcode'\\=0 %
274 \catcode'\{=1 %
275 \catcode'\}=2 \%276 \catcode'\#=6 %
277 \catcode'\[=12 %
278 \catcode'\]=12 %
279 \catcode'\%=14 %
280 \catcode'\ =10 %
281 \catcode13=5 %
282 \input infwarerr.sty\relax
283 \RestoreCatcodes
284 }
285 \Test
286 \csname @@end\endcsname
287 \end
```

```
288 \langle /test1 \rangle
```
### <span id="page-7-0"></span>3.2 Macro tests

```
289 (*test2)
290 \let\PackageInfo\relax
291 \input infwarerr.sty\relax
292 \let\OrgWrite\write
293 \chardef\WriteUnused=16 %
294 \def\msg#{\immediate\OrgWrite\WriteUnused}
295 \msg{File: infwarerr-test2.tex 2007/09/09 v1.2 Test file for plain-TeX}
296 \catcode64=11 %
297 \langle /test2 \rangle298 \langle *test3 \rangle299 \NeedsTeXFormat{LaTeX2e}
300 \ProvidesFile{infwarerr-test3.tex}[2007/09/09 v1.2 Test file for LaTeX]
301 \RequirePackage{infwarerr}[2007/09/09]
302 \makeatletter
303 \let\OrgWrite\write
304 \chardef\WriteUnused=\@unused
305 \def\msg#{\immediate\OrgWrite\WriteUnused}
306 \langle /test3 \rangle307 \langle *test2 | test3 \rangle308 \def\pkgname{PACKAGE}
309 \def\clsname{CLASS}
310 \def\msgtext{MESSAGE\MessageBreak SECOND LINE}
311 \def\hlptext{HELP\MessageBreak SECOND LINE}
312
313 \let\OrgWrite\write
314 \let\OrgErrMessage\errmessage
315
316 \def\write#1#{%
317 \@write{#1}%
318 }
319 \def\@write#1#2{%
320 \OrgWrite#1{#2}%
321 \xdef\WriteNum{\number#1}%
322 \xdef\WriteText{#2}%
323 }
324 \def\TestFailed#1#2{%
325 \OrgErrMessage{Test (\string#1) failed: #2}%
326 }
327 \def\TestWrite#1#2#3{%
328 \ifnum\WriteNum=#2\relax
329 \else
330 \TestFailed#1{write stream number: \WriteNum <> #2}%
331 \fi
```

```
332 \begingroup
333 \let~\space
334 \edef\TestString{#3}%
335 \ifx\WriteText\TestString
336 \else
337 \msg{}%
338 \msg{[\WriteText]}%
339 \msg{<>}%
340 \msg{[#3]}% hash-ok
341 \TestFailed#1{write text}%
342 \fi
343 \endgroup
344 }
345 \newtoks\ErrHelpToks
346 \def\errmessage#1{%
347 \global\ErrHelpToks=\expandafter{\the\errhelp}%
348 \msg{**************** error message ****************}%
349 \msg{! #1}%
350 \msg{**************** help message *****************}%
351 \msg{\the\errhelp}%
352 \msg{***********************************************}%
353 \xdef\ErrMessage{! #1}%
354 }
355 \def\TestInfo{%
356 \@PackageInfo\pkgname\msgtext
357 \TestWrite\@PackageInfo{-1}{%
358 Package PACKAGE Info: MESSAGE^^J%
359 (PACKAGE)~~~~~~~~~~~~~~~SECOND LINE on input line \the\inputlineno.%
360 }%
361 \@PackageInfoNoLine\pkgname\msgtext
362 \TestWrite\@PackageInfoNoLine{-1}{%
363 Package PACKAGE Info: MESSAGE^^J%
364 (PACKAGE)~~~~~~~~~~~~~~SECOND LINE.%
365 }%
366 \@ClassInfo\clsname\msgtext
367 \TestWrite\@ClassInfo{-1}{%
368 Class CLASS Info: MESSAGE^^J%
369 (CLASS)~~~~~~~~~~~~~SECOND LINE on input line \the\inputlineno.%
370 }%
371 \@ClassInfoNoLine\clsname\msgtext
372 \TestWrite\@ClassInfoNoLine{-1}{%
373 Class CLASS Info: MESSAGE^^J%
374 (CLASS) ~~~~~~~~~~~~~SECOND LINE.%
375 }%
376 }
377 \def\TestWarning{%
378 \@PackageWarning\pkgname\msgtext
379 \TestWrite\@PackageWarning\WriteUnused{%
380 \sim J%
381 Package PACKAGE Warning: MESSAGE^^J%
382 (PACKAGE)~~~~~~~~~~~~~~~~~~SECOND LINE on input line \the\inputlineno.%
383 ^^J%
384 }%
385 \@PackageWarningNoLine\pkgname\msgtext
386 \TestWrite\@PackageWarningNoLine\WriteUnused{%
387 \sim J%
388 Package PACKAGE Warning: MESSAGE^^J%
389 (PACKAGE)~~~~~~~~~~~~~~~~~SECOND LINE.%
390 ^{\sim}J\%391 }%
392 \@ClassWarning\clsname\msgtext
393 \TestWrite\@ClassWarning\WriteUnused{%
```

```
394 \sim J%
395 Class CLASS Warning: MESSAGE^^J%
396 (CLASS)~~~~~~~~~~~~~~SECOND LINE on input line \the\inputlineno.%
397 \sim J%
398 }%
399 \@ClassWarningNoLine\clsname\msgtext
400 \TestWrite\@ClassWarningNoLine\WriteUnused{%
401 \sim J%
402 Class CLASS Warning: MESSAGE^^J%
403 (CLASS)***~~~~~~~~~~~~~~~~~~~~~~404 \sim J%
405 }%
406 }
407 \def\TestError{%
408 \text{test3} \ \let\write\OrgWrite409 \text{test3} \ \text{def}(plaindots\{}410 \text{test2} \ \text{def\ } \text{p1} \text{...} \quad \text{...} \quad \text{...}411 \@PackageError\pkgname\msgtext\hlptext
412 \@TestError\@PackageError{%
413 ! Package PACKAGE Error: MESSAGE^^J%
414 (PACKAGE)~~~~~~~~~~~~~~~~~SECOND LINE.^^J%
415 \sim J%
416 See the PACKAGE package documentation for explanation.^^J%
417 Type~~H <return>~~for immediate help\plaindots
418 }{%
419 HELP^^J%
420 SECOND LINE%
421 }%
422 \@ClassError\clsname\msgtext\hlptext
423 \@TestError\@ClassError{%
424 ! Class CLASS Error: MESSAGE^^J%
425 (CLASS)~~~~~~~~~~~~~~~SECOND LINE.^^J%
426 \sim J%
427 See the CLASS class documentation for explanation.^^J%
428 Type~~H <return>~~for immediate help\plaindots
429 }{%
430 HELP<sup>--</sup>J%
431 SECOND LINE%
432 }%
433 \@PackageError\pkgname\msgtext\@ehc
434 \@TestError\@PackageError{%
435 ! Package PACKAGE Error: MESSAGE^^J%
436 (PACKAGE)~~~~~~~~~~~~~~~~~SECOND LINE.^^J%
437 \sim J\%438 See the PACKAGE package documentation for explanation.^^J%
439 Type~~H <return>~~for immediate help\plaindots
440 }{%
441 Try typing~~<return>~~to proceed.^^J%
442 If that doesn't work, type~~X <return>~~to quit.%
443 }%
444 \@PackageError\pkgname\msgtext\@ehd
445 \@TestError\@PackageError{%
446 ! Package PACKAGE Error: MESSAGE^^J%
447 (PACKAGE)~~~~~~~~~~~~~~~~~SECOND LINE.^^J%
448 \sim J%
449 See the PACKAGE package documentation for explanation.^^J%
450 Type<sup>~~</sup>H <return>~~for immediate help\plaindots
451 }{%
452 You're in trouble here. ~~Try typing~~<return>~~to proceed. ^^J%
453 If that doesn't work, type<sup>~~</sup>X <return>~~to quit.%
454 }%
455 }
```

```
456 \def\@TestError#1#2#3{%
457 \begingroup
458 \let<sup>~</sup>\space
459 \text{def}\x{\#2}\460 \text{test3} \@onelevel@sanitize\x
461 (test3) \@onelevel@sanitize\ErrMessage
462 \ifx\x\ErrMessage
463 \else
464 \msg{}%
465 \msg{[\ErrMessage]}%
466 \msg{<>}%
467 \msg{[\x]}%
468 \TestFailed#1{errmessage text}%
469 \fi
470 \edef\x{\the\ErrHelpToks}%
471 \edef\y{#3}%
472 \ifx\x\y
473 \else
474 \msg{}%
475 \msg{[\the\ErrHelpToks]}%
476 \msg{<>}%
477 \msg{[\y]}%
478 \TestFailed#1{errhelp text}%
479 \fi
480 \endgroup
481 }
482 \TestInfo
483 \TestWarning
484 \TestError
485 \langle /test2 | test3 \rangle486 \text{ (test2)}\end{split}487 \langle test3 \rangle \
```
# <span id="page-10-24"></span><span id="page-10-23"></span><span id="page-10-22"></span><span id="page-10-20"></span><span id="page-10-18"></span><span id="page-10-17"></span><span id="page-10-16"></span><span id="page-10-13"></span><span id="page-10-10"></span><span id="page-10-9"></span>4 Installation

### <span id="page-10-8"></span><span id="page-10-4"></span>4.1 Download

<span id="page-10-0"></span>**Package.** This package is available on  $CTAN^1$ :

<span id="page-10-1"></span>CTAN:macros/latex/contrib/oberdiek/infwarerr.dtx The source file.

CTAN:macros/latex/contrib/oberdiek/infw[ar](#page-10-3)err.pdf Documentation.

Bundle. [All the packages of the bundle 'oberdiek' are a](ftp://ftp.ctan.org/tex-archive/macros/latex/contrib/oberdiek/infwarerr.dtx)lso available in a TDS compliant ZIP archive. There the packages are already unpacked and the docu[mentation files are generated. The files and directories obe](ftp://ftp.ctan.org/tex-archive/macros/latex/contrib/oberdiek/infwarerr.pdf)y the TDS standard.

CTAN:macros/latex/contrib/oberdiek/oberdiek-tds.zip

TDS refers to the standard "A Directory Structure for T<sub>F</sub>X Files" (CTAN:tds/ tds.pdf). Directories with texmf in their name are usually organized this way.

### [4.2 Bundle installation](ftp://ftp.ctan.org/tex-archive/macros/latex/contrib/oberdiek/oberdiek-tds.zip)

[Unpack](ftp://ftp.ctan.org/tex-archive/tds/tds.pdf)ing. Unpack the oberdiek-tds.zip in the TDS tree (als[o known as](ftp://ftp.ctan.org/tex-archive/tds/tds.pdf) texmf tree) of your choice. Example (linux):

<span id="page-10-2"></span>unzip oberdiek-tds.zip -d ~/texmf

<span id="page-10-3"></span><sup>1</sup>ftp://ftp.ctan.org/tex-archive/

Script installation. Check the directory TDS:scripts/oberdiek/ for scripts that need further installation steps. Package attachfile2 comes with the Perl script pdfatfi.pl that should be installed in such a way that it can be called as pdfatfi. Example (linux):

```
chmod +x scripts/oberdiek/pdfatfi.pl
cp scripts/oberdiek/pdfatfi.pl /usr/local/bin/
```
### <span id="page-11-0"></span>4.3 Package installation

Unpacking. The .dtx file is a self-extracting docstrip archive. The files are extracted by running the  $.$ dtx through plain-T<sub>E</sub>X:

tex infwarerr.dtx

TDS. Now the different files must be moved into the different directories in your installation TDS tree (also known as texmf tree):

```
\texttt{infwar}.sty \rightarrow tex/generic/oberdiek/infwarerr.sty
\text{infwarerr.pdf} \rightarrow doc/latex/oberdiek/infwarerr.pdf
test/infwarerr-test1.tex \rightarrow doc/latex/oberdiek/test/infwarerr-test1.tex
\texttt{test} / \texttt{infwar} \texttt{er} \texttt{-test2}.\texttt{tex} \rightarrow \texttt{doc} / \texttt{later} / \texttt{oberdiek} / \texttt{test} / \texttt{infwar} \texttt{er} \texttt{-test2}.\texttt{tex}test/infwarerr-test3.tex \rightarrow doc/latex/oberdiek/test/infwarerr-test3.tex
\text{infwarerr.}dtx \rightarrow source/latex/oberdiek/infwarerr.dtx
```
If you have a docstrip.cfg that configures and enables docstrip's TDS installing feature, then some files can already be in the right place, see the documentation of docstrip.

### <span id="page-11-1"></span>4.4 Refresh file name databases

If your T<sub>E</sub>X distribution (teT<sub>E</sub>X, mikT<sub>E</sub>X, ...) relies on file name databases, you must refresh these. For example, teTEX users run texhash or mktexlsr.

### <span id="page-11-2"></span>4.5 Some details for the interested

Attached source. The PDF documentation on CTAN also includes the .dtx source file. It can be extracted by AcrobatReader 6 or higher. Another option is pdftk, e.g. unpack the file into the current directory:

```
pdftk infwarerr.pdf unpack_files output .
```
Unpacking with LATEX. The .dtx chooses its action depending on the format:

plain-T<sub>E</sub>X: Run docstrip and extract the files.

LATEX: Generate the documentation.

If you insist on using  $\text{LATEX}$  for docstrip (really, docstrip does not need  $\text{LATEX}$ ), then inform the autodetect routine about your intention:

latex \let\install=y\input{infwarerr.dtx}

Do not forget to quote the argument according to the demands of your shell.

Generating the documentation. You can use both the .dtx or the .drv to generate the documentation. The process can be configured by the configuration file ltxdoc.cfg. For instance, put this line into this file, if you want to have A4 as paper format:

```
\PassOptionsToClass{a4paper}{article}
```
An example follows how to generate the documentation with pdfI4T<sub>E</sub>X:

```
pdflatex infwarerr.dtx
makeindex -s gind.ist infwarerr.idx
pdflatex infwarerr.dtx
makeindex -s gind.ist infwarerr.idx
pdflatex infwarerr.dtx
```
# 5 History

```
[2007/04/26 \text{ v}1.0]
```
<span id="page-12-0"></span>• First version.

# <span id="page-12-1"></span> $[2007/06/14 \text{ v}1.1]$

 $\bullet\,$  Small fixes.

# $[2007/09/09 \text{ v}1.2]$

• Catcode section extended.

# <span id="page-12-2"></span>6 Index

<span id="page-12-3"></span>Numbers written in italic refer to the page where the corresponding entry is described; numbers underlined refer to the code line of the definition; numbers in roman refer to the code lines where the entry is used.

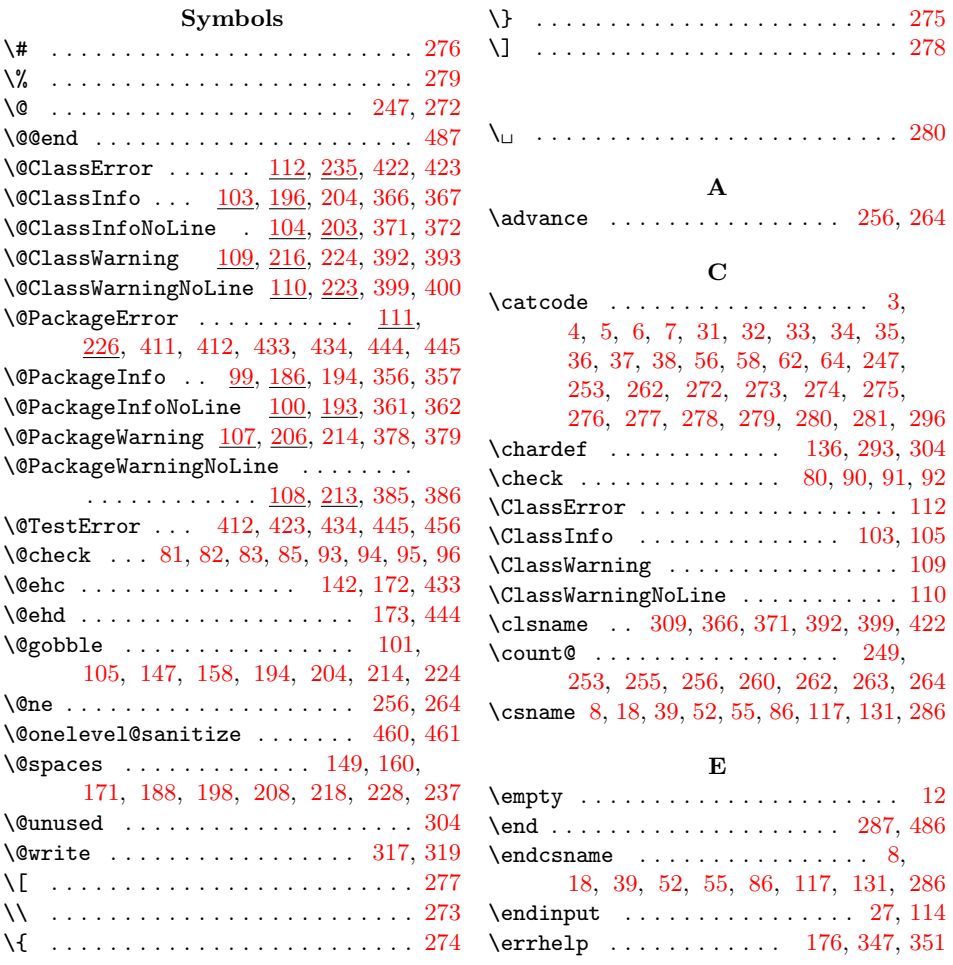

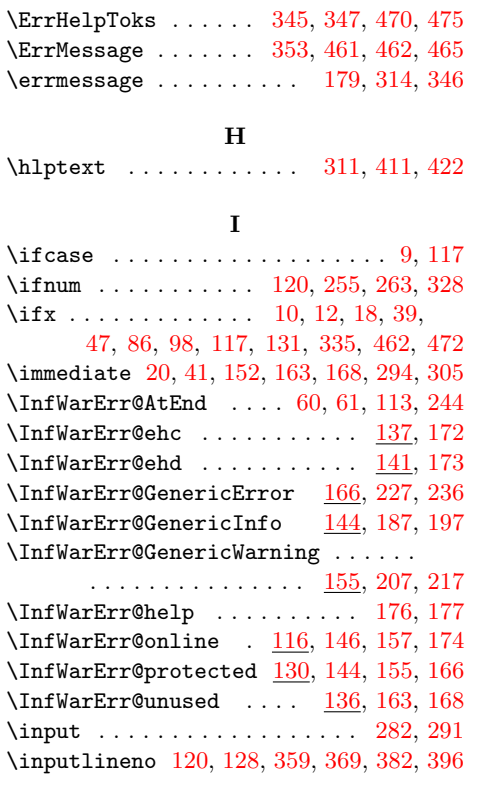

#### P

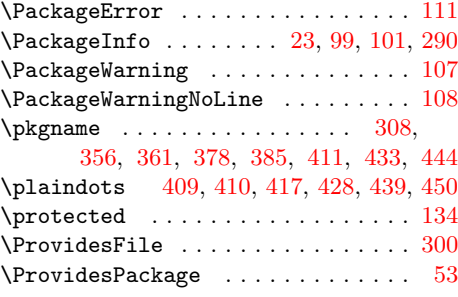

# ${\bf R}$  ${\bf R}$  ${\bf R}$

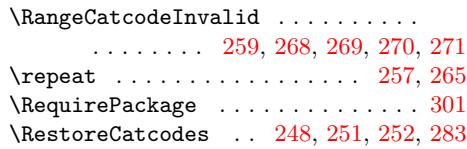

### [S](#page-6-23)

\space . . . . . . . . . . . . . . . 138, [139](#page-6-24), 142, 148, 149, 159, 160, 170, 171, 182, 198, [218,](#page-6-25) [237,](#page-6-26) [333,](#page-6-27) [458](#page-7-28)

#### T

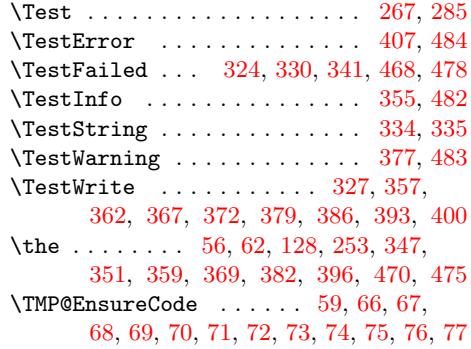

### [W](#page-2-12)

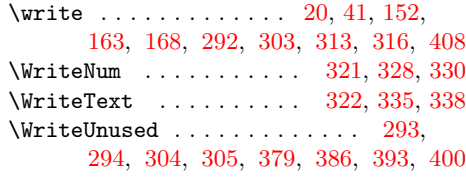

### X

\x 8, 10, 12, 19, 23, 25, 40, [45,](#page-7-37) 52, [79](#page-8-17), [87,](#page-7-17) 98, [45](#page-7-3)9, [46](#page-7-18)0, [462](#page-8-11), [467](#page-8-13), [470,](#page-7-12) [472](#page-9-3)

### Y

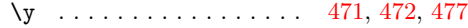

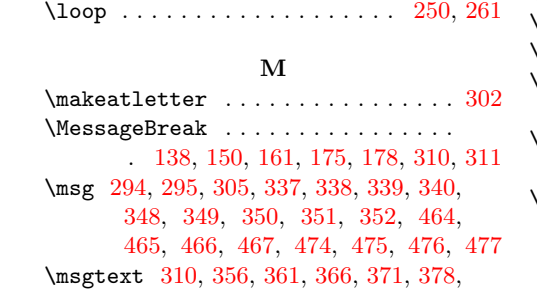

L

[385](#page-7-17), [39](#page-7-23)2, [39](#page-7-18)[9,](#page-8-18) [411,](#page-4-26) [422,](#page-5-19) [433,](#page-7-22) [444](#page-7-15)

#### [N](#page-8-22)

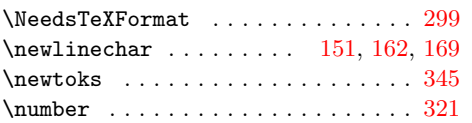

### O

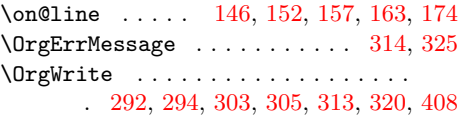